## SAP ABAP table CMWC\_MBA\_PROCTYP {Business Transaction Type}

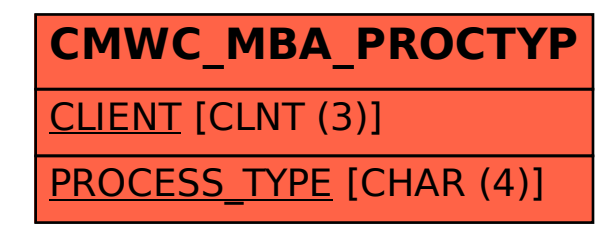